# TOOVIL 公交开发区43路的时间表和线路图

B开发区43路 宝山换乘 不对于 不对于 不对于 不对于 医心包的 医心包的 医心包的 医心包的

公交开发区43((宝山换乘))共有2条行车路线。工作日的服务时间为: (1) 宝山换乘: 05:40 - 19:00(2) 柳花泊西: 05:40 - 19:00 使用Moovit找到公交开发区43路离你最近的站点,以及公交开发区43路下班车的到站时间。

#### 方向**:** 宝山换乘

27 站

[查看时间表](https://moovitapp.com/qingdao___%E9%9D%92%E5%B2%9B-5382/lines/%E5%BC%80%E5%8F%91%E5%8C%BA43%E8%B7%AF/689429/2894075/zh-cn?ref=2&poiType=line&customerId=4908&af_sub8=%2Findex%2Fzh-cn%2Fline-pdf-Qingdao___%25E9%259D%2592%25E5%25B2%259B-5382-1109482-689429&utm_source=line_pdf&utm_medium=organic&utm_term=%E5%AE%9D%E5%B1%B1%E6%8D%A2%E4%B9%98)

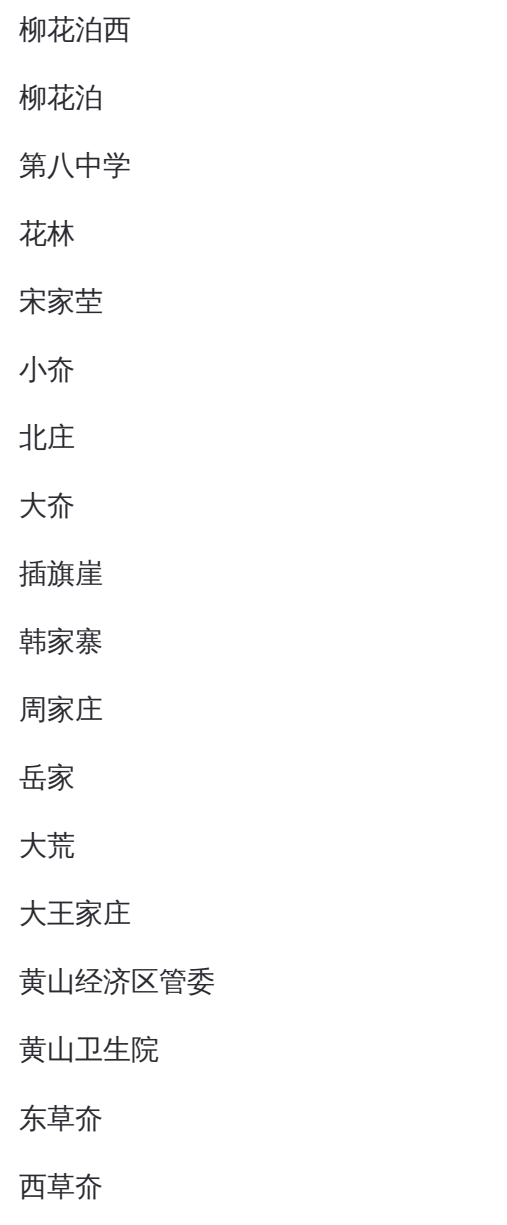

崔家屯

风河源生态农业

大窝洛

东宅科

## 公交开发区**43**路的时间表

往宝山换乘方向的时间表

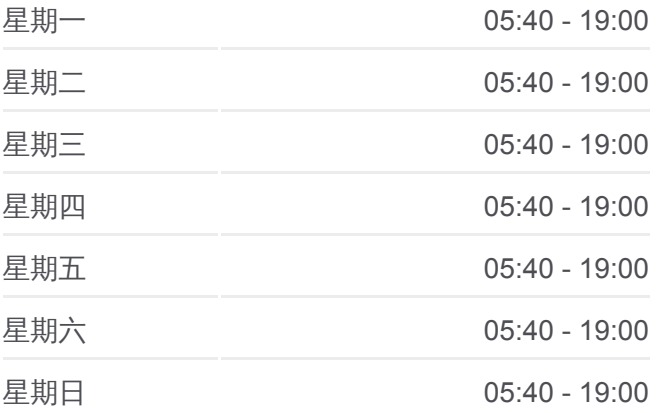

公交开发区**43**路的信息 方向**:** 宝山换乘 站点数量**:** 27 行车时间**:** 54 分 途经站点**:**

董庄

瓦屋大庄

瓦屋大庄西

宝山镇政府

宝山换乘站

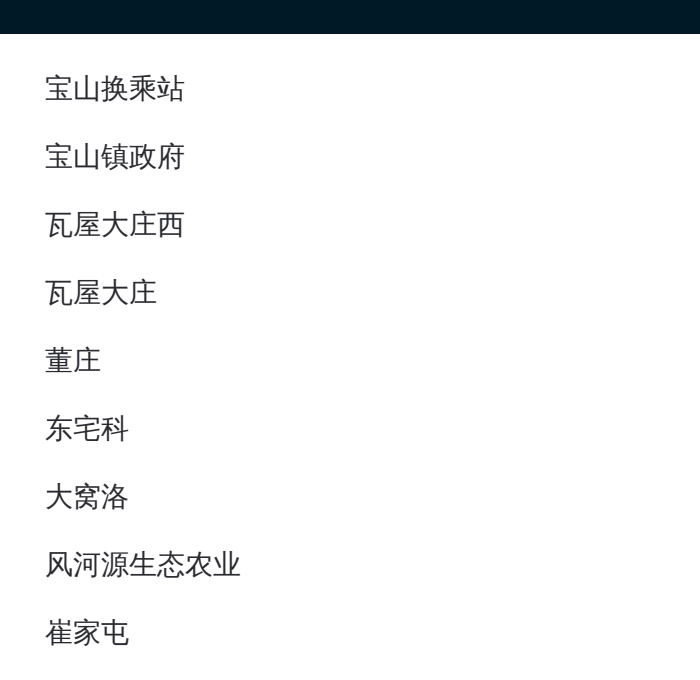

#### 方向**:** 柳花泊西 27 站 [查看时间表](https://moovitapp.com/qingdao___%E9%9D%92%E5%B2%9B-5382/lines/%E5%BC%80%E5%8F%91%E5%8C%BA43%E8%B7%AF/689429/2894074/zh-cn?ref=2&poiType=line&customerId=4908&af_sub8=%2Findex%2Fzh-cn%2Fline-pdf-Qingdao___%25E9%259D%2592%25E5%25B2%259B-5382-1109482-689429&utm_source=line_pdf&utm_medium=organic&utm_term=%E5%AE%9D%E5%B1%B1%E6%8D%A2%E4%B9%98)

宝山换乘站

宝山镇政府

瓦屋大庄西

瓦屋大庄

董庄

东宅科

大窝洛

风河源生态农业

崔家屯

西草夼

东草夼

黄山卫生院

黄山经济区管委

大王家庄

大荒

岳家

周家庄

韩家寨

### 公交开发区**43**路的时间表

往柳花泊西方向的时间表

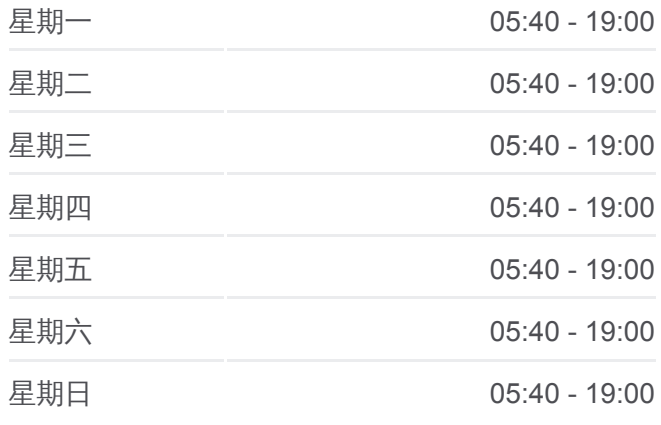

#### 公交开发区**43**路的信息

方向**:** 柳花泊西 站点数量**:** 27 行车时间**:** 54 分 途经站点**:**

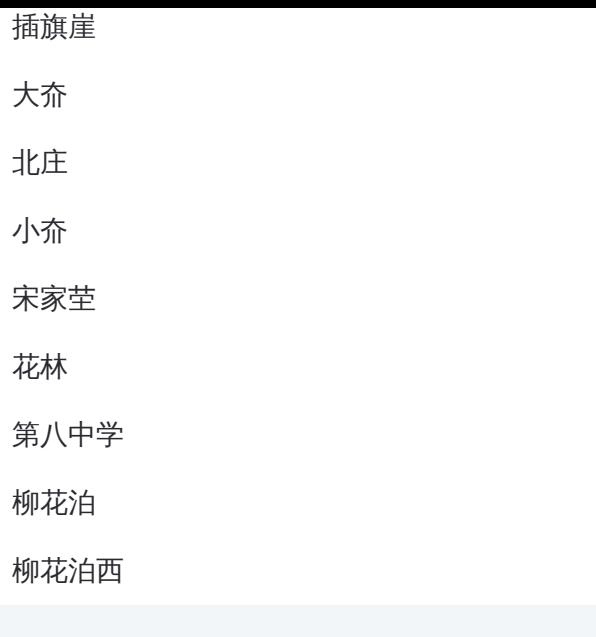

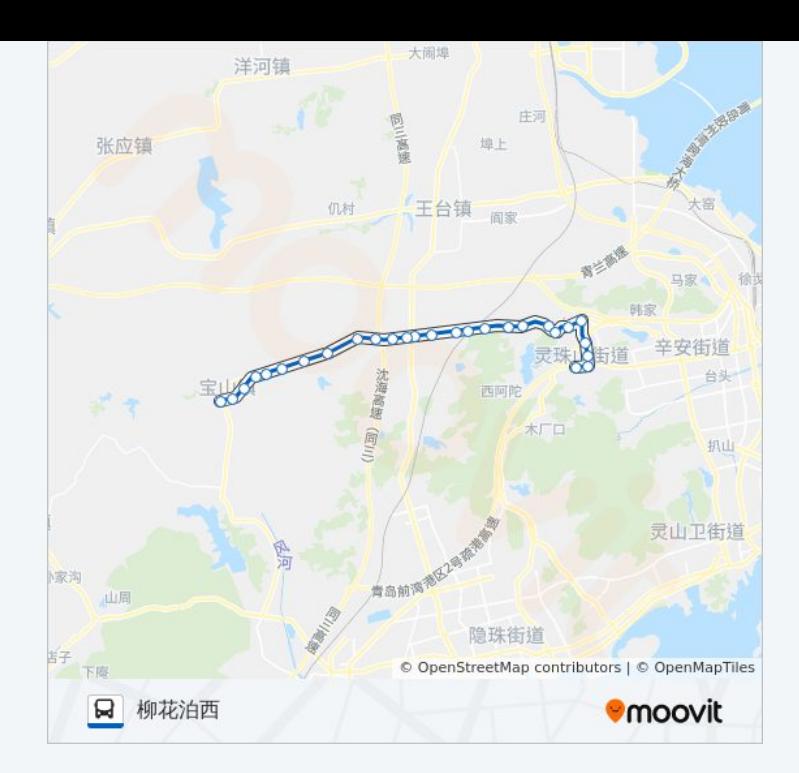

你可以在moovitapp.com下载公交开发区43路的PDF时间表和线路图。使用 Moovit[应用程式查](https://moovitapp.com/qingdao___%E9%9D%92%E5%B2%9B-5382/lines/%E5%BC%80%E5%8F%91%E5%8C%BA43%E8%B7%AF/689429/2894075/zh-cn?ref=2&poiType=line&customerId=4908&af_sub8=%2Findex%2Fzh-cn%2Fline-pdf-Qingdao___%25E9%259D%2592%25E5%25B2%259B-5382-1109482-689429&utm_source=line_pdf&utm_medium=organic&utm_term=%E5%AE%9D%E5%B1%B1%E6%8D%A2%E4%B9%98)询青岛的实时公交、列车时刻表以及公共交通出行指南。

关于[Moovit](https://editor.moovitapp.com/web/community?campaign=line_pdf&utm_source=line_pdf&utm_medium=organic&utm_term=%E5%AE%9D%E5%B1%B1%E6%8D%A2%E4%B9%98&lang=en) · MaaS[解决方案](https://moovit.com/maas-solutions/?utm_source=line_pdf&utm_medium=organic&utm_term=%E5%AE%9D%E5%B1%B1%E6%8D%A2%E4%B9%98) · [城市列表](https://moovitapp.com/index/zh-cn/%E5%85%AC%E5%85%B1%E4%BA%A4%E9%80%9A-countries?utm_source=line_pdf&utm_medium=organic&utm_term=%E5%AE%9D%E5%B1%B1%E6%8D%A2%E4%B9%98) · Moovit社区

© 2024 Moovit - 保留所有权利

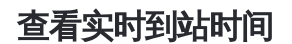

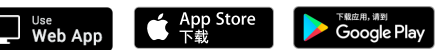